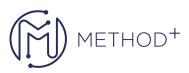

## Oracle BI 12c Build Repositories Ed 1

This Developing Applications with Java EE 6 on WebLogic Server 12c training teaches you to build & deploy enterprise applications that comply with Java Platform, Enterprise Edition 6 Web Profile. Create a web-based application that's accessible from desktop & mobile using JSF technology.

## Objectives

- Model partitions and fragments to improve application performance and usability
- Use variables to streamline administrative tasks and modify metadata content dynamically
- Use time series functions to support historical time comparison analyses
- Set up security to authenticate users and assign appropriate permissions and privileges
- Apply cache management techniques to maintain and enhance query performance
- Set up query logging for testing and debugging
- Set up a multiuser development environment
- Use the Administration Tool wizards and utilities to manage, maintain, and enchance repositories
- Enable usage tracking to track queries and database usage, and improve query performance
- Perform a patch merge in a development-to-production scenario
- Use Business Application Archive (BAR) files to move Oracle BI between environments

## Topics

- BI 12c: Build Repositories Course Introduction
- Repository Basics
- Building the Physical Layer of a Repository
- Building the Business Model and Mapping Layer of a Repository
- Building the Presentation Layer of a Repository
- Testing and Validating a Repository
- Managing Logical Table Sources
- Adding Calculations to a Fact
- Working with Logical Dimensions
- Working with Logical Dimension Hierarchies
- Managing Usage Tracking
- Using Model Checker and Aggregates
- Using Partitions and Fragments

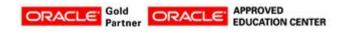

İçerenköy Mah. Eski Üsküdar Yolu Cad. Bodur İş Merkezi No:8 Kat:3 D:13, İstanbul, Ataşehir, 34752, Türkiye www.methodtr.com